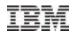

# **CICS just keeps on delivering, CICS Feature Packs to enhance your CICS Environment**

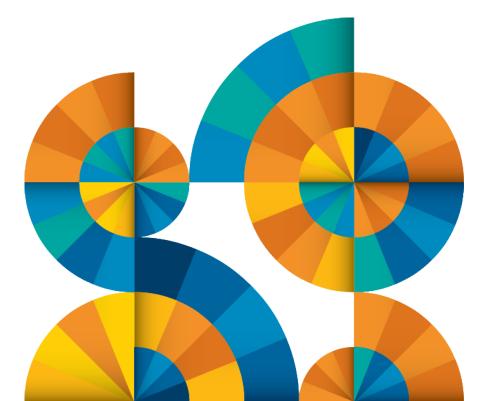

© 2013 IBM Corporation

IBM's statements regarding its plans, directions, and intent are subject to change or withdrawal without notice at IBM's sole discretion.

Information regarding potential future products is intended to outline our general product direction and it should not be relied on in making a purchasing decision.

The information mentioned regarding potential future products is not a commitment, promise, or legal obligation to deliver any material, code or functionality. Information about potential future products may not be incorporated into any contract. The development, release, and timing of any future features or functionality described for our products remains at our sole discretion.

Performance is based on measurements and projections using standard IBM benchmarks in a controlled environment. The actual throughput or performance that any user will experience will vary depending upon many factors, including considerations such as the amount of multiprogramming in the user's job stream, the I/O configuration, the storage configuration, and the workload processed. Therefore, no assurance can be given that an individual user will achieve results similar to those stated here.

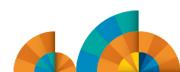

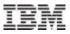

- Feature Packs What are they?
- CICS Mobile Extensions
- CICS Modern Batch
- CICS Security Extensions
- Summary and Questions

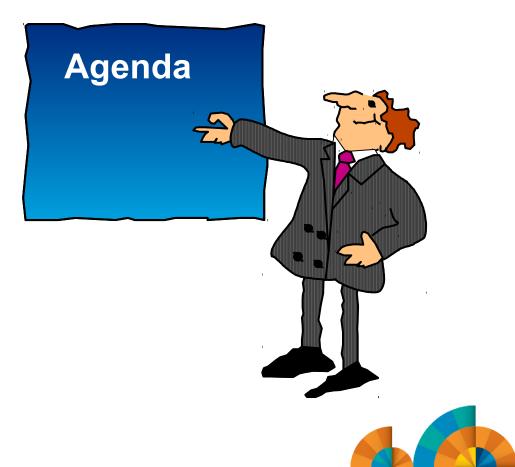

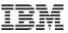

#### CICS Feature Packs – What are they?

No additional charge Features

Order on Shop Z

Available for current releases (4.2 and 5.1)

Fully Supported via PMR and APAR process

**CICS Mobile Extensions** 

**CICS Modern Batch** 

**CICS Security Token Extensions** 

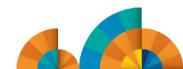

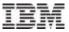

**CICS Mobile Extensions** 

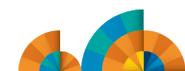

#### Mobile is a mandatory transformation

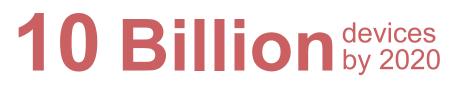

61% of CIOs put mobile as priority

45% increased productivity with mobile apps

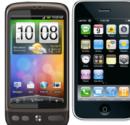

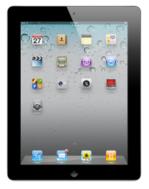

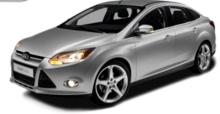

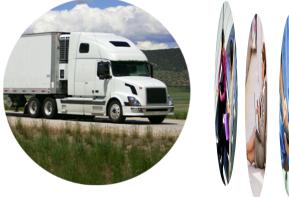

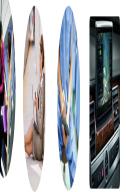

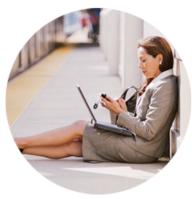

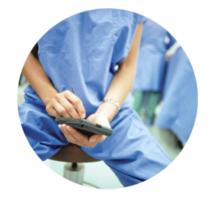

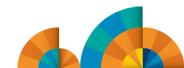

### Bridging the gap between mobile and CICS

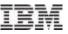

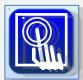

Mobile extensions — simplified integration with mobile devices

#### **CICS Transaction Server Feature Pack for Mobile Extensions**

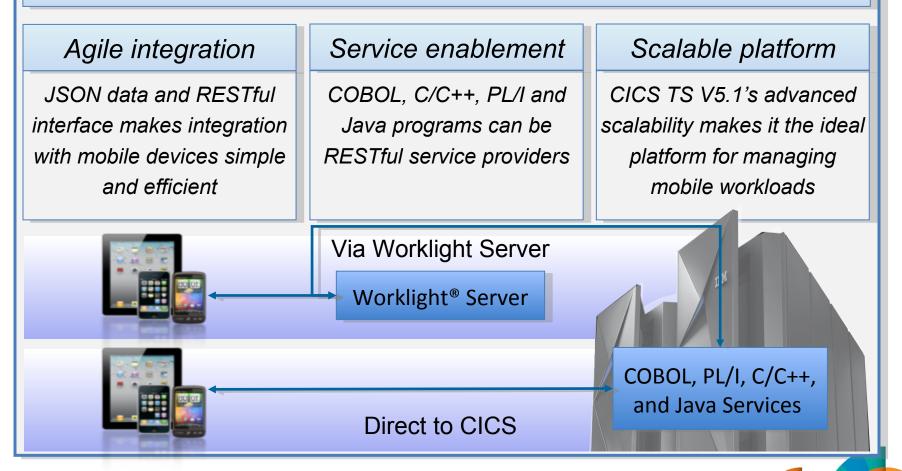

#### What is REST?

| _ | - |   | _ | 1.1 | _ |
|---|---|---|---|-----|---|
| - | - | - | - |     | - |
| = | = | = | = |     | = |
| - | _ | - | _ | ÷   | - |
| _ | - | - |   | Ŧ   | _ |

#### The basics of RESTful services

•REST is an architectural style, unlike SOAP which is a protocol

- •Typically use JSON to describe the data
- •Uses the HTTP verbs (below) to indicate the nature of an operation
- •Uses the URI to determine the resource(s) to operate upon

| Create                                             | Read     | Update          | Delete       |  |  |  |
|----------------------------------------------------|----------|-----------------|--------------|--|--|--|
| HTTP <b>POST</b>                                   | HTTP GET | HTTP <b>PUT</b> | HTTP DELETE  |  |  |  |
|                                                    |          |                 |              |  |  |  |
| Example URIs                                       |          |                 | A collection |  |  |  |
| http://my.cics.example/resources/                  |          |                 |              |  |  |  |
| http://my.cics.example/resources/specific_resource |          |                 |              |  |  |  |

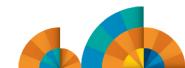

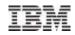

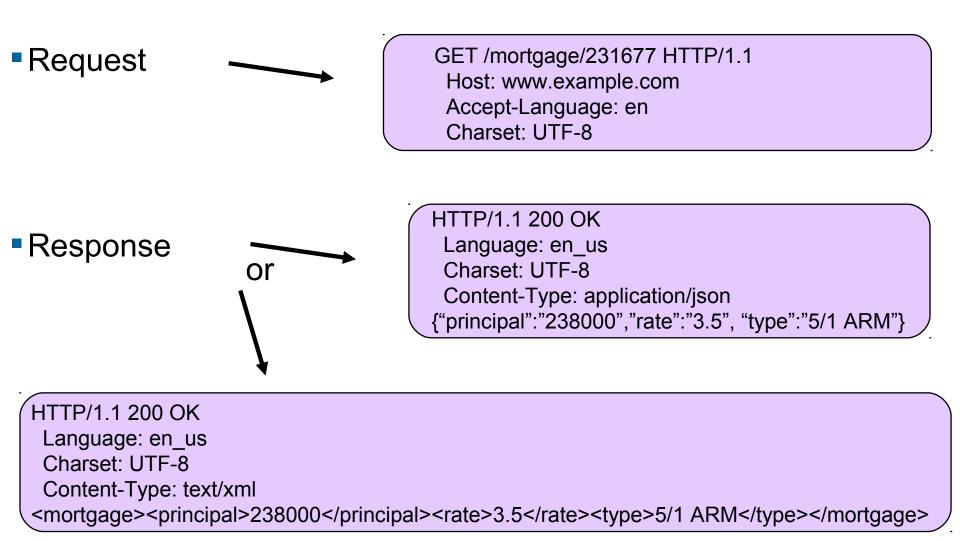

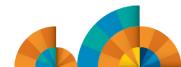

IBM

JSON is the mobile format of choice

- The growth in mobile helped boost the popularity of JSON
- The lightweight data format is ideally suited to mobile data transfer
- As a result numerous tools and frameworks now support JSON...

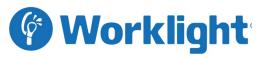

IBM Worklight uses JSON:

•For communication between a mobile application and the Worklight Server

•Provides a JSON Store for offline storage of data

•Automatically converts Webservice SOAP replies into JSON Numerous other frameworks depend upon JSON data...

Eg. jQuery & dojo use JSON: •JSON Store

- •Ajax calls
- •All data interchange

jQUe

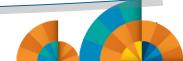

#### Overview – top down

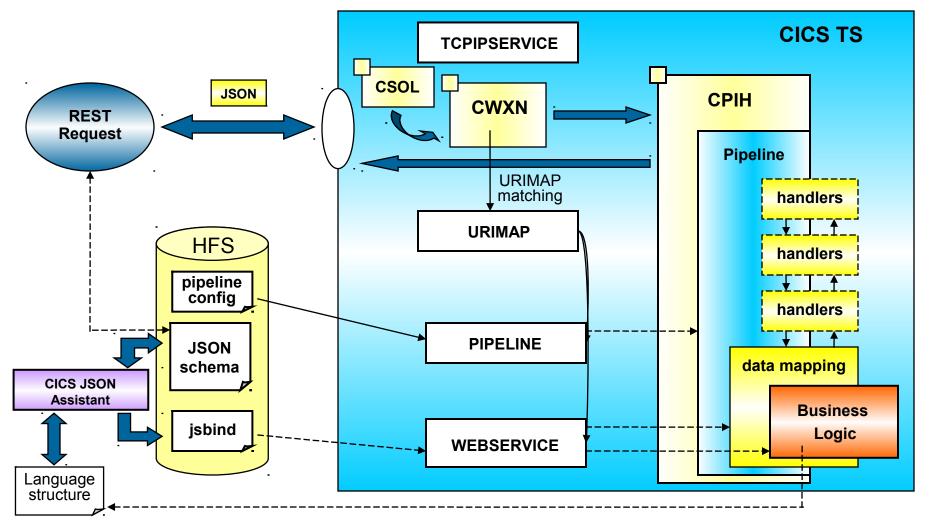

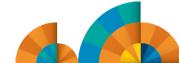

IBM

- Expose an existing COMMAREA or channel LINKable program
  - -Define an AXIS2 JVMServer to do the COMMAREA or channel conversion (one time)
  - -Run the DFHLS2JS utility
  - -Define a PIPELINE, URIMAP, and WEBSERVICE to CICS

-Test

- -Advantage:
  - Only had to run the utility to expose CICS program, plus resource definitions (15 minutes)
- -Disadvantage
  - Likely does not fit the REST paradigm where a GET reads, and POST adds, etc

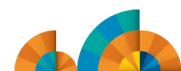

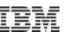

- Write a wrapper program that understands paths and methods, and returns HTTP status codes
- It invokes the existing CICS program
- Wrapper program looks at the HTTP "method" to determine the action to take, the path to see what to take the action on, and returns an appropriate status code

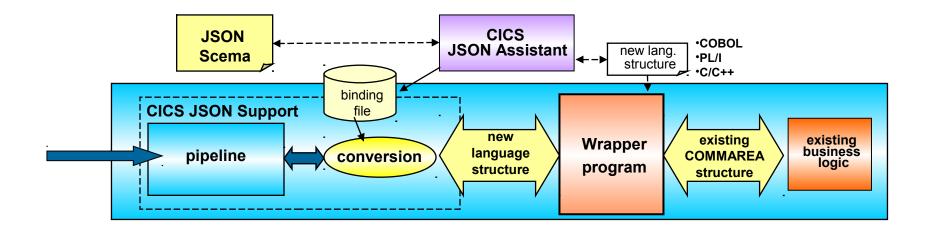

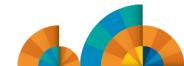

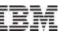

- The wrapper program:
  - Can look at the 'path' in the DFHWS-URI container
  - Can test the 'method' in the DFHHTTPMETHOD container
  - Can prepare a COMMAREA or channel and containers to invoke the target business logic program
  - Can return selected fields (just what the invoking program wants)
  - Can return a 404 Not Found if the data is not found, etc

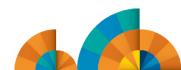

#### **Doing it all Java style – Liberty Profile**

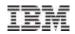

RESTful services can now be hosted within the CICS Web Container, with new support for the JAX-RS API

Link to existing C/C++, COBOL, PL/I, and Java applications to exploit existing enterprise applications and services

CICS TS V5.1 JVM Server Web Container Servlet/JSP Exploit the web container's servlet/JSP COBOL Application features to develop rich mobile content, building on available skills. Ideal location to develop and host a RESTful interface to established and tested **Business Data** enterprise applications and services

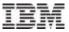

#### **CICS Modern Batch**

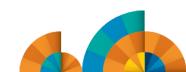

#### **Concept of "Dedicated Batch" Window Going Away**

Windows of time which used to be dedicated to batch processing are shrinking. The demands of online processing require more and more ...

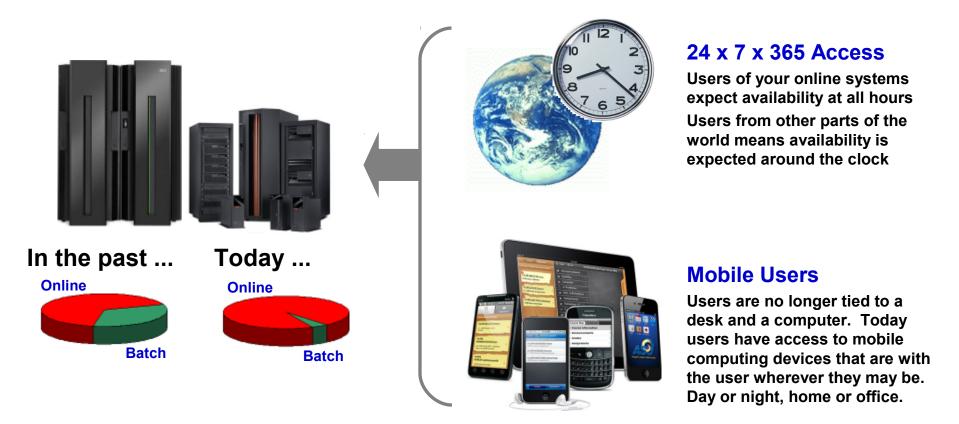

The need to process batch work has *not* gone away. The need to perform the work concurrent with OLTP has emerged.

IBM

#### **The Value of Shared Services**

It's not *just* that the window is shrinking ... it's also the cost pressures on maintaining the batch and OLTP environments:

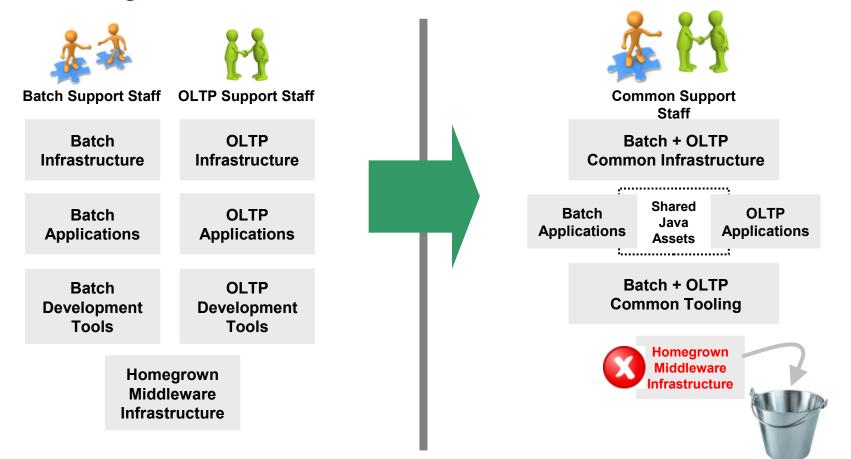

#### Efficiencies through consolidation around common assets

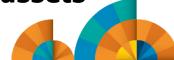

© 2013 IBM Corporation

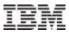

#### Java for Batch Processing?

Yes ... for many very good reasons:

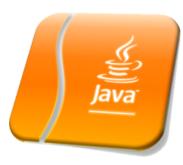

#### **Availability of Skills**

Java is a programming language with wide adoption in the industry. Skills for Java programming are common and affordable.

#### **Tooling Support**

Development tooling for Java has advanced to the point where some tools (IBM Rational Application Developer) are very powerful and sophisticated.

This also provides an opportunity to consolidate to a common tooling environment for both OLTP and batch development.

#### z/OS Specialty Engines

Pressures on cost containment often dictate greater use of z/OS specialty engines. Java offloads to zAAP. Java batch does as well.

#### **Processing in OLTP Runtime**

Running Java batch in the same execution runtime as Java OLTP provides an opportunity to mix and manage the two processing types together under the same management model.

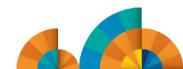

#### High-level overview of the CICS Feature Pack

- What it is
  - A Java Batch Container for CICS 4.2 / 5.1 providing
    - Checkpointing, logging, recovery etc
  - Jobs scheduled and managed from WebSphere Application Server
- Delivered as a fully supported Feature Pack
  - See Announcement ENUS213-177
    - Order via Shop Z

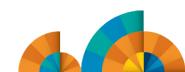

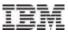

#### Architecture

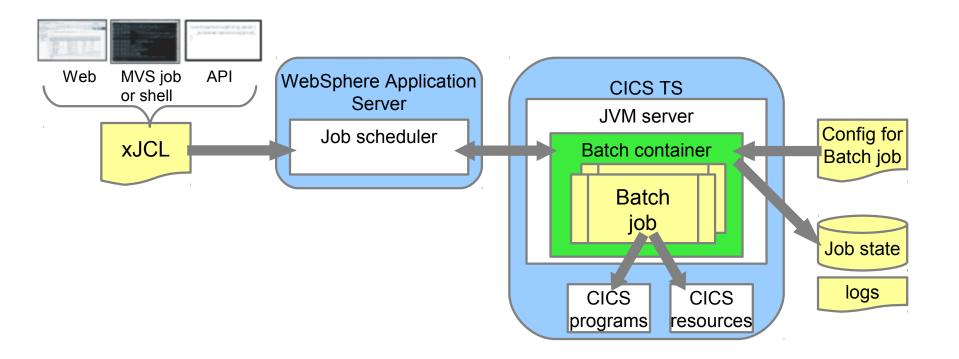

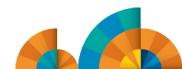

© 2013 IBM Corporation

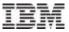

**CICS Security Extensions** 

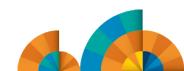

© 2013 IBM Corporation

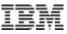

#### SAML – Security Assertion Markup Language

#### OASIS open standard

"XML based framework for describing and exchanging security information between on-line business partners."

SAML dates from 2001; most recent update from 2005

Used for:

- Web SSO
- Attribute-based authorization
- Web service security

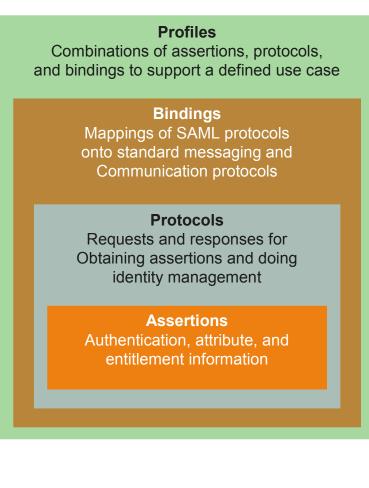

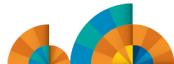

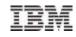

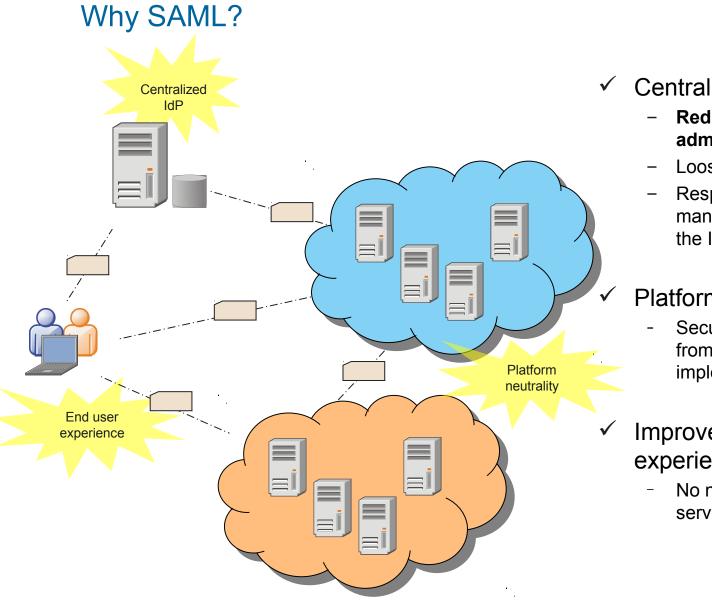

- Centralized IdP
  - **Reduce service providers** administration costs
  - Loose coupling of directories
  - Responsibility of identity management can be pushed to the IdP

#### Platform neutrality

- Security framework independent from architecture and implementation
- Improved end user experience
  - No need to authenticate at each service provider

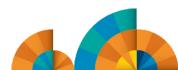

#### Web Service Security in CICS

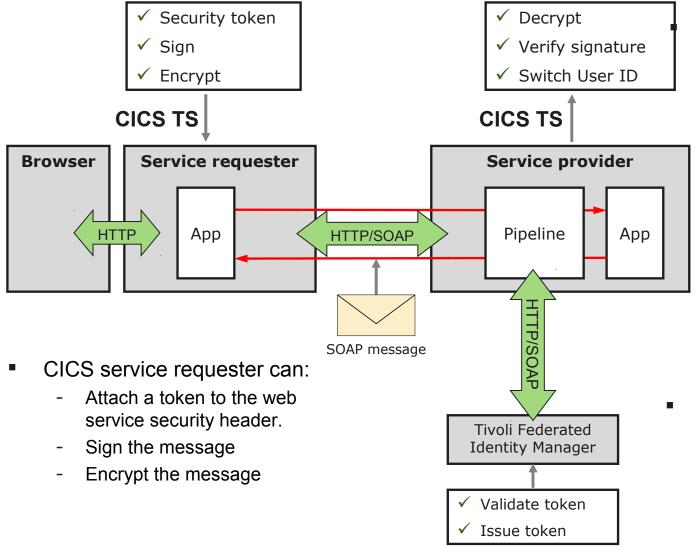

CICS service provider can:

- Decrypt the message
- Verify the signature
- Map the identity in a token to a RACF user ID and switch to it.

- WS-Trust support:
  - Validate token
  - Issue token
  - Send request to an external STS

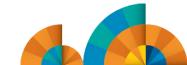

#### Web Service Security in CICS

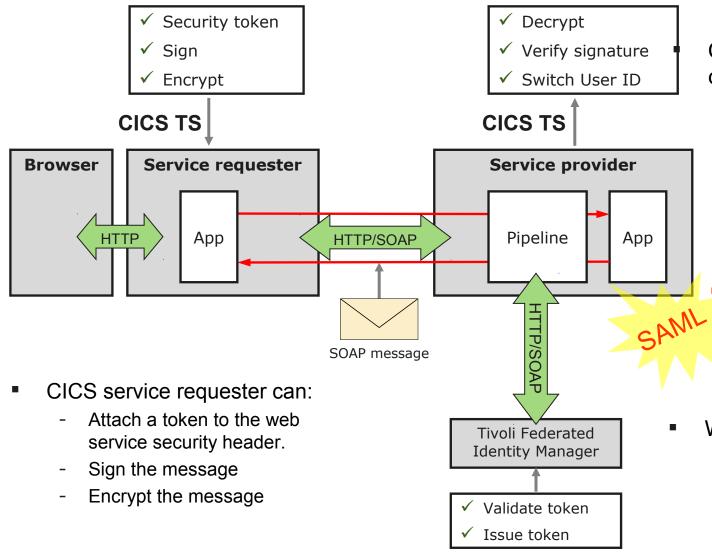

CICS service provider can:

- Decrypt the message
- Verify the signature
- Map the identity in a token to a RACF user ID and switch to it.
  - SAML support:
    - Validate token
    - Extract SAML information
- WS-Trust support:
  - Validate token
  - Issue token
  - Send request to an external STS

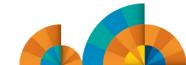

#### CICS TS Feature Pack for Security Token Extensions V1.0

Support provided for SAML core specification V1.1 and V2.0

Enables CICS applications and provider pipelines to validate SAML assertions and extract information.

Provides:

- an API for CICS applications, consisting of:
  - A linkable interface, DFHSAML
  - A channel and a set of containers to exchange SAML information
- pipeline configuration for SAML support in inbound web services
- Copybooks DFHSAMLx
- Group DFHSAML with program and default JVM server definition
- Group DFH\$SAML for the IVP Sample

Core implementation is a Java component: workload can be offloaded to zAAP

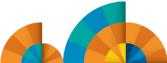

#### CICS TS Feature Pack for Security Token Extensions V1.0

Supported on CICS TS V5.1 and CICS TS V4.2

Prerequisites:

- PM82005 for CICS TS 5.1
- PM82012 for CICS TS 4.2

Available for download on Shopz

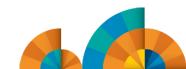

- Feature Packs are no charge, fully supported, product extension features
- Mobile Extensions
- Modern Batch
- Security Token Extensions
- Dynamic Scripting

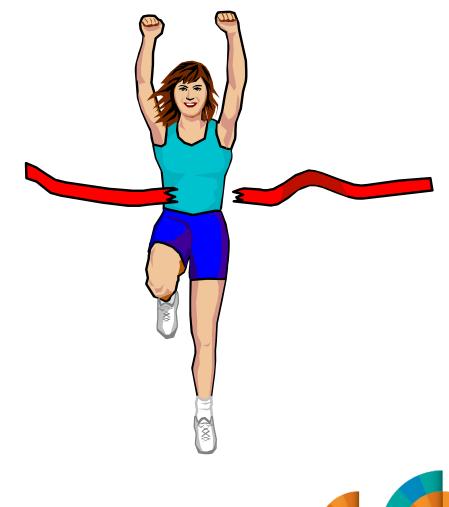

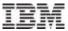

## Questions...

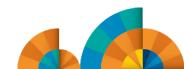

© 2013 IBM Corporation

| <br> |  |
|------|--|
| <br> |  |
| <br> |  |
|      |  |
|      |  |

#### Legal Disclaimer

- © IBM Corporation 2013. All Rights Reserved.
- The information contained in this publication is provided for informational purposes only. While efforts were made to verify the completeness and accuracy of the information contained in this publication, it is provided AS IS without warranty of any kind, express or implied. In addition, this information is based on IBM's current product plans and strategy, which are subject to change by IBM without notice. IBM shall not be responsible for any damages arising out of the use of, or otherwise related to, this publication or any other materials. Nothing contained in this publication is intended to, nor shall have the effect of, creating any warranties or representations from IBM or its suppliers or licensors, or altering the terms and conditions of the applicable license agreement governing the use of IBM software.
- References in this presentation to IBM products, programs, or services do not imply that they will be available in all countries in which IBM operates. Product release dates and/or capabilities referenced in this presentation may change at any time at IBM's sole discretion based on market opportunities or other factors, and are not intended to be a commitment to future product or feature availability in any way. Nothing contained in these materials is intended to, nor shall have the effect of, stating or implying that any activities undertaken by you will result in any specific sales, revenue growth or other results.
- If the text contains performance statistics or references to benchmarks, insert the following language; otherwise delete: Performance is based on measurements and projections using standard IBM benchmarks in a controlled environment. The actual throughput or performance that any user will experience will vary depending upon many factors, including considerations such as the amount of multiprogramming in the user's job stream, the I/O configuration, the storage configuration, and the workload processed. Therefore, no assurance can be given that an individual user will achieve results similar to those stated here.
- If the text includes any customer examples, please confirm we have prior written approval from such customer and insert the following language; otherwise delete: All customer examples described are presented as illustrations of how those customers have used IBM products and the results they may have achieved. Actual environmental costs and performance characteristics may vary by customer.
- Please review text for proper trademark attribution of IBM products. At first use, each product name must be the full name and include appropriate trademark symbols (e.g., IBM Lotus® Sametime® Unyte™). Subsequent references can drop "IBM" but should include the proper branding (e.g., Lotus Sametime Gateway, or WebSphere Application Server). Please refer to http://www.ibm.com/legal/copytrade.shtml for guidance on which trademarks require the ® or ™ symbol. Do not use abbreviations for IBM product names in your presentation. All product names must be used as adjectives rather than nouns. Please list all of the trademarks that you use in your presentation as follows; delete any not included in your presentation. IBM, the IBM logo, Lotus, Lotus Notes, Notes, Domino, Quickr, Sametime, WebSphere, UC2, PartnerWorld and Lotusphere are trademarks of International Business Machines Corporation in the United States, other countries, or both.
- If you reference Adobe® in the text, please mark the first use and include the following; otherwise delete: Adobe, the Adobe logo, PostScript, and the PostScript logo are either registered trademarks or trademarks of Adobe Systems Incorporated in the United States, and/or other countries.
- If you reference Java™ in the text, please mark the first use and include the following; otherwise delete: Java and all Java-based trademarks are trademarks of Sun Microsystems, Inc. in the United States, other countries, or both.
- If you reference Microsoft® and/or Windows® in the text, please mark the first use and include the following, as applicable; otherwise delete: Microsoft and Windows are trademarks of Microsoft Corporation in the United States, other countries, or both.
- If you reference Intel® and/or any of the following Intel products in the text, please mark the first use and include those that you use as follows; otherwise delete: Intel, Intel Centrino, Celeron, Intel Xeon, Intel SpeedStep, Itanium, and Pentium are trademarks or registered trademarks of Intel Corporation or its subsidiaries in the United States and other countries.
- If you reference UNIX® in the text, please mark the first use and include the following; otherwise delete: UNIX is a registered trademark of The Open Group in the United States and other countries.
- If you reference Linux® in your presentation, please mark the first use and include the following; otherwise delete: Linux is a registered trademark of Linus Torvalds in the United States, other countries, or both. Other company, product, or service names may be trademarks or service marks of others.
- If the text/graphics include screenshots, no actual IBM employee names may be used (even your own), if your screenshots include fictitious company names (e.g., Renovations, Zeta Bank, Acme) please update and insert the following; otherwise delete: All references to [insert fictitious company name] refer to a fictitious company and are used for illustration purposes only.

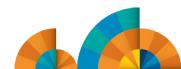